## Package 'rTG'

May 12, 2022

Type Package

Title Methods to Analyse Seasonal Radial Tree Growth Data

Version 1.0.1

Author Jernej Jevsenak [aut, cre]

Maintainer Jernej Jevsenak <jernej.jevsenak@gmail.com>

Description Methods for comparing different regression algorithms for describing the temporal dynamics of secondary tree growth (xylem and phloem). Users can compare the accuracy of the most common fitting methods usually used to analyse xylem and phloem data, i.e., Gompertz function and General Additive Models (GAMs); and an algorithm newly introduced to the field, i.e., Bayesian Regularised Neural Networks (brnn). The core function of the package is XPSgrowth(), while the results can be interpreted using implemented generic S3 methods, such as plot() and summary().

License GPL-3

Encoding UTF-8

LazyData true

**Suggests** test that  $(>= 3.0.0)$ 

**Imports** ggplot2( $>= 2.2.0$ ), brnn( $>= 0.6$ ), mgcv ( $>= 1.8-34$ ), knitr( $>=$ 1.19),  $d$ plyr( $>= 0.1.0$ ), magrittr( $>= 1.5$ ), methods

Depends  $R(>= 3.5)$ 

URL <https://github.com/jernejjevsenak/rTG>

BugReports <https://github.com/jernejjevsenak/rTG/issues>

NeedsCompilation no

Repository CRAN

RoxygenNote 7.1.2

Config/testthat/edition 3

Date/Publication 2022-05-12 16:30:02 UTC

### <span id="page-1-0"></span>R topics documented:

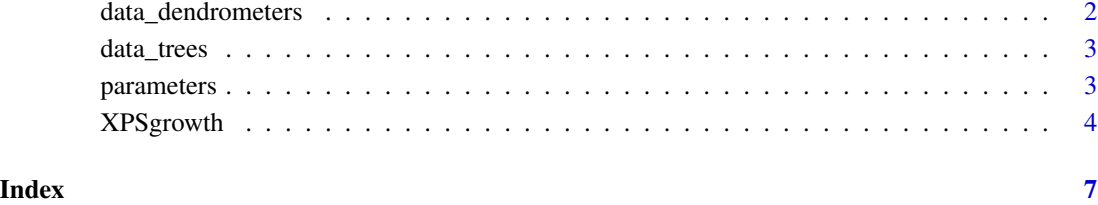

data\_dendrometers *data\_dendrometers*

#### Description

A data set with dendrometer data from sugar maple and black spruce from Simoncouche site, Canada.

#### Usage

data\_dendrometers

#### Format

A data frame with 718 rows and 6 variables:

site Simoncouche

species sugar maple and black spruce

tree tree identifier

year 2017, 2020

doy day Of a Year

width width expressed in relative terms

#### Source

Data belongs to Sergio Rossi

<span id="page-2-0"></span>

#### Description

A dataset with intra-seasonal radial tree growth data. It was collected in three different years, at three sites, each with six trees. Please see references for details.

#### Usage

data\_trees

#### Format

A data frame with 945 rows and 7 variables:

Tissue XYLEM or PHLOEM

Species Fagus sylvatica (FASY), Picea abies (PIAB), Quercus pubescens (QUPE)

Site Panska reka (PAN), Karst (KRAS)

Year 2011, 2017

Tree Tree ID indicators ranging from 1 to 6

doy Day Of a Year

width The total number of radial cells / the total ring width

#### Source

Gričar, J., Prislan, P., De Luis, M., Gryc, V., Hacurová, J., Vavrčík, H., Čufar, K., 2015. Plasticity in variation of xylem and phloem cell characteristics of Norway spruce under different local conditions. Frontiers in plant science 6, 730. Gričar, J., Zavadlav, S., Jyske, T., Lavrič, M., Laakso, T., Hafner, P., Eler, K., Vodnik, D., 2019. Effect of soil water availability on intra-annual xylem and phloem formation and non-structural carbohydrate pools in stem of Quercus pubescens. Tree Physiol. 39, 222-233. Prislan, P., Gričar, J., Čufar, K., de Luis, M., Merela, M., Rossi, S., 2019. Growing season and radial growth predicted for Fagus sylvatica under climate change. Clim. Change 153, 181-197.

parameters *parameters*

#### Description

data frame with model fitting parameters for different regression methods.

#### Usage

parameters

#### Format

A data frame with 79 rows and 2 variables:

Tissue XYLEM or PHLOEM Species Fagus sylvatica (FASY), Picea abies (PIAB), Quercus pubescens (QUPE) Site Panska reka (PAN), Karst (KRAS) Year 2011, 2017 Tree Tree ID indicators ranging from 1 to 6 gom\_a The initial value for the Gompertz parameter a gom\_b The initial value for the Gompertz parameter b gom\_k The initial value for the Gompertz parameter c brnn\_neurons The number of neurons for BRNN method gam\_k The k parameter value for GAM method **gam** sp The sp parameter value for GAM method

XPSgrowth *XPSgrowth*

#### Description

XylemPhloemSeasonalGrowth: This Function fits and compares the selected methods for modeling seasonal xylem and phloem data.

#### Usage

```
XPSgrowth(
  data_trees,
 parameters = NULL,
  search_initial_gom = FALSE,
  fitting_method = c("gompertz", "GAM", "brnn"),
  ID_vars = NULL,
  fitted_save = FALSE,
  add_zeros = TRUE,
  add_zeros_before = "min",
  post_process = TRUE,
  unified_parameters = FALSE,
  gom_a = NA,
  gom_b = NA,
  gom_k = NA,
 brnn_neurons = NA,
  gam_k = NA,
  gam_sp = NA,
  gom_a_range = c(1, 3000, 500),
 gom_b_range = seq(1, 1000, 50),
  gom_k_range = seq(1, 500, 2)
)
```
<span id="page-3-0"></span>

#### XPSgrowth 5

#### Arguments

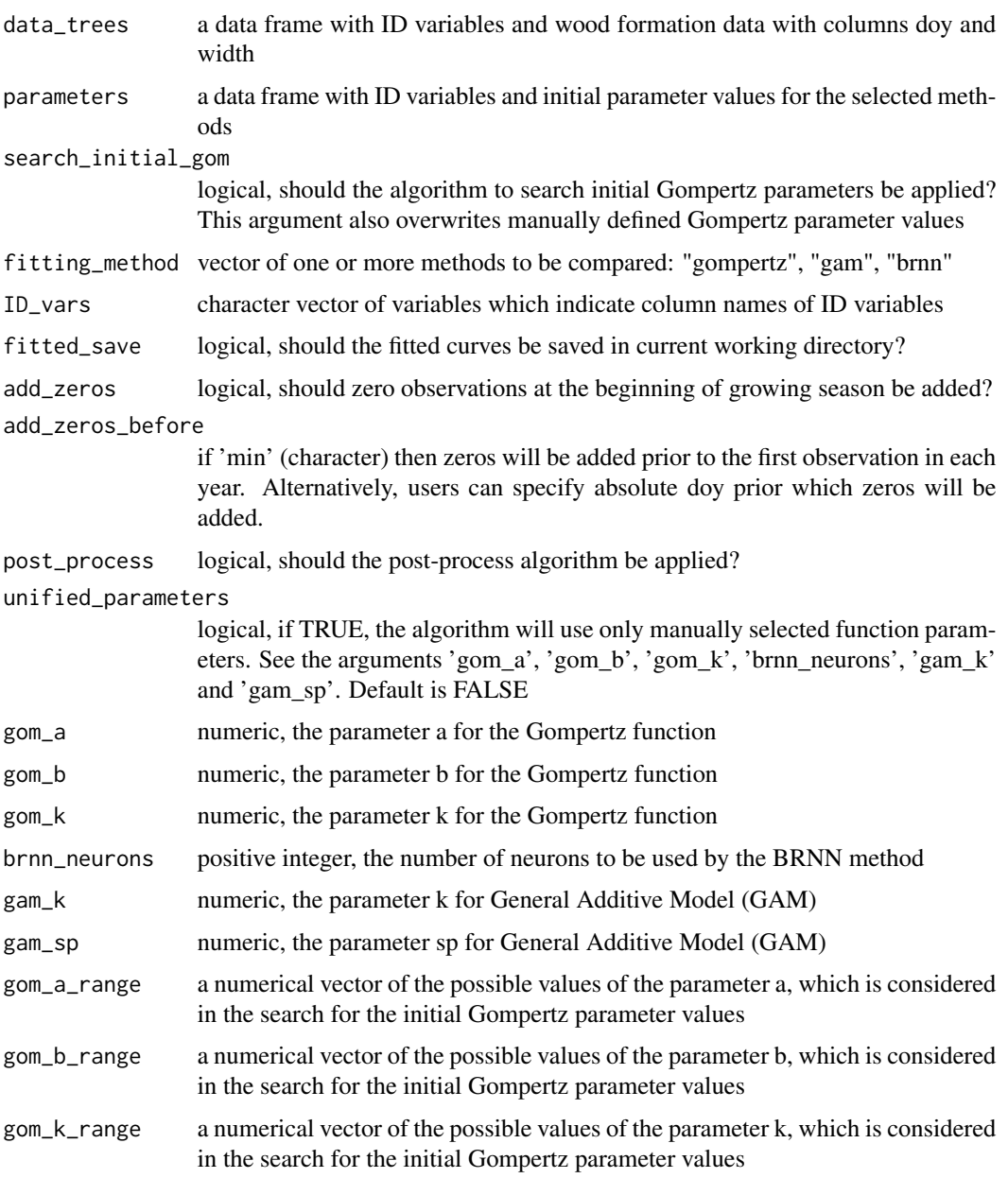

#### Value

a list with the following elements:

- 1. \$fitted a data frame with fitted wood formation data
- 2. \$gompertz\_grid\_search a data frame with selected initial parameter values
- 3. \$gompertz\_grid\_search\_errors a data frame with unsuccessful cases of gompertz grid search

#### Examples

library(rTG)

```
# 1 Example on xylem and phloem data
data(parameters)
data(data_trees)
simulation_1 <- XPSgrowth(data_trees = data_trees,
     parameters = parameters,
     ID_vars = c("Species", "Tissue", "Site", "Year", "Tree"),
    fitting_method = c("brnn"),
    fitted_save = FALSE,
    search_initial_gom = FALSE,
    add_zeros = TRUE,
    add_zeros_before = 'min',
    post_process = TRUE)
# 2 Example on dendrometer data
data("data_dendrometers")
simulation_2 <- XPSgrowth(data_dendrometers, unified_parameters = TRUE,
                  ID_vars = c("site", "species", "year", "tree"),
                  fitting_method = c("brnn", "gam"),
                  brnn_neurons = 2, gam_k = 9, gam_sp = 0.5,
                  search_initial_gom = TRUE, add_zeros = FALSE,
                  post_process = TRUE)
```
# <span id="page-6-0"></span>Index

∗ datasets data\_dendrometers, [2](#page-1-0) data\_trees, [3](#page-2-0) parameters, [3](#page-2-0)

data\_dendrometers, [2](#page-1-0) data\_trees, [3](#page-2-0)

parameters, [3](#page-2-0)

XPSgrowth, [4](#page-3-0)